## **La mort annoncée du Flash**

Flash va disparaitre et pourtant il reste encore beaucoup d'animation du type. Voici des solutions pour pallier au problème.

## **1 – récupérer le fichier .swf**

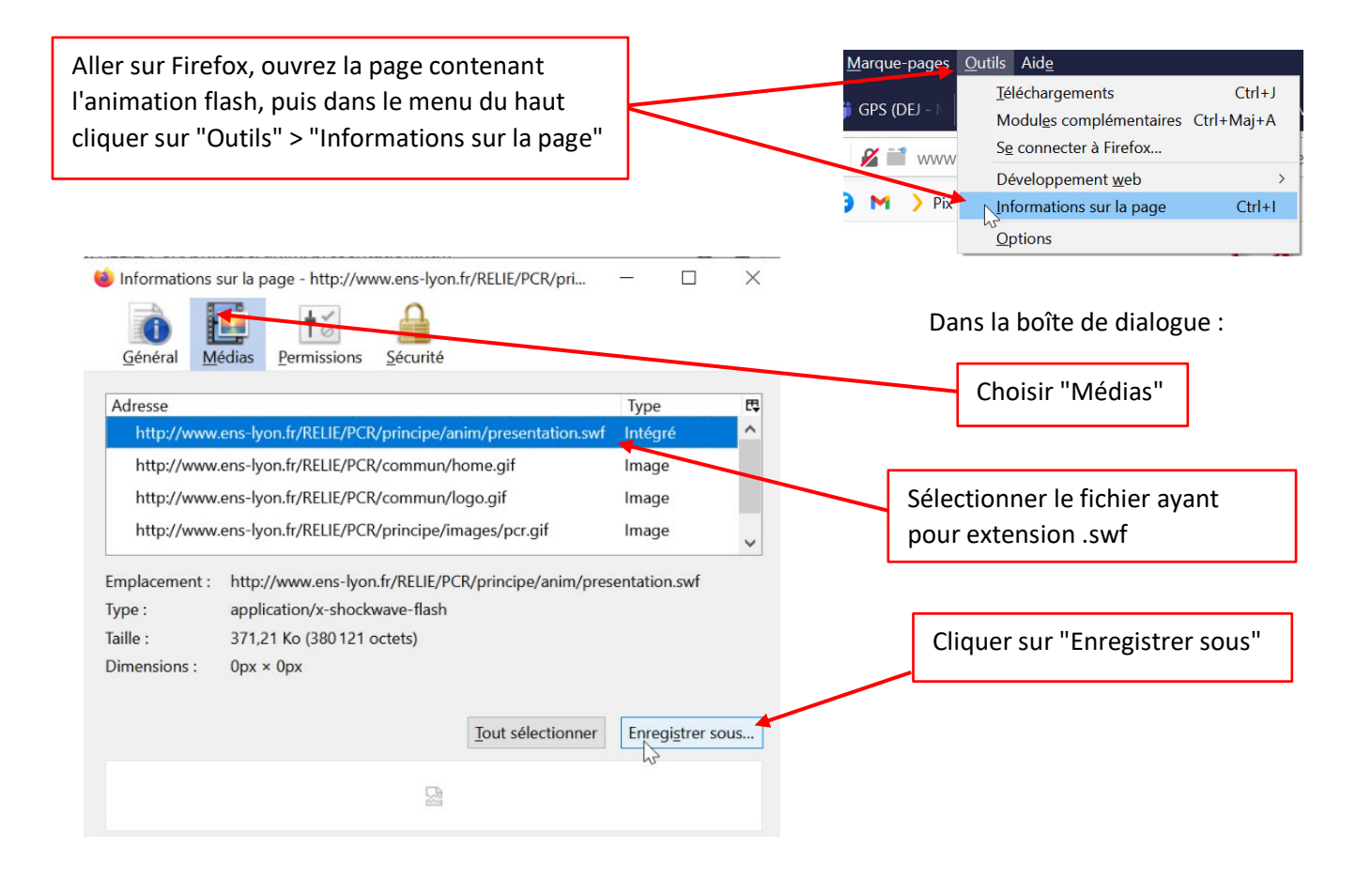

## **2 – Transformer le .swf en .exe**

Maintenant vous avez un beau fichier swf et vous êtes content. Peut-être avez-vous un lecteur de flash sur votre PC auquel cas vous ne devriez pas avoir de soucis. Mais nous pouvons aller plus loin en le transformant en .exe, c'est-àdire en exécutable, afin qu'il soit indépendant et n'ai besoin de rien ni personne pour s'ouvrir.

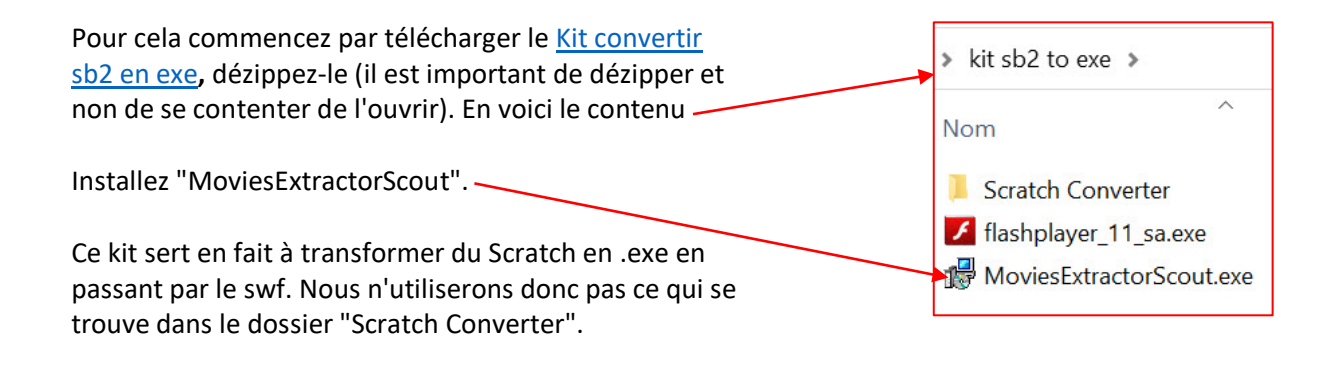

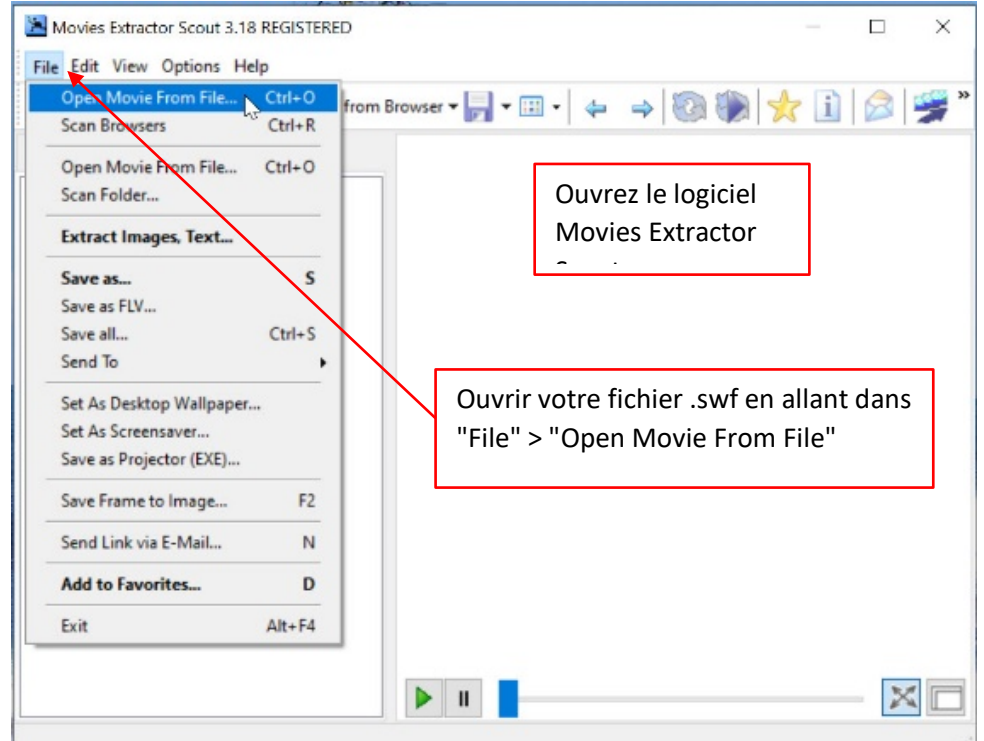

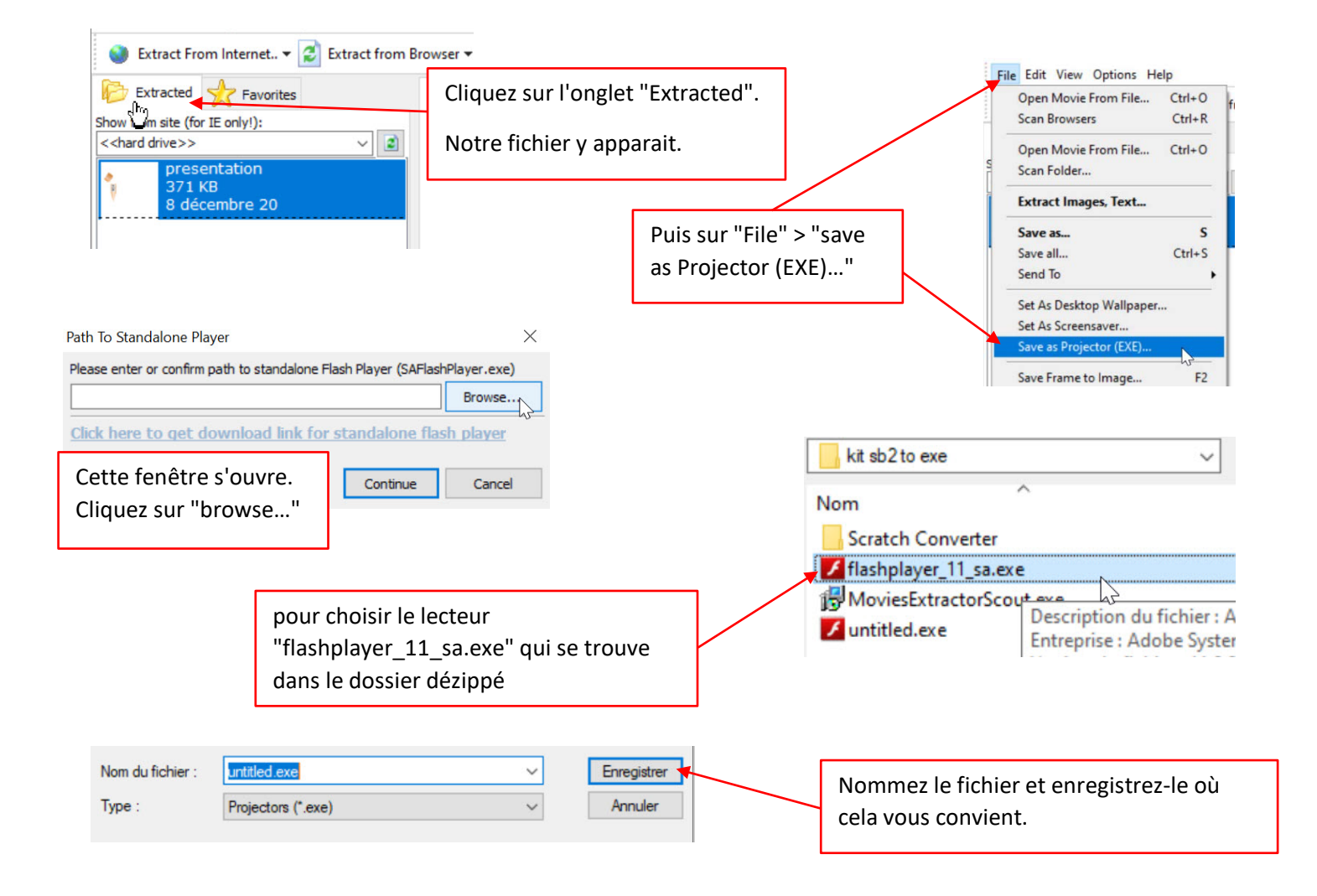

Voila, vous avez maintenant un fichier exécutable indépendant.

## **3 – Firefox portable**

Il se peut cependant que certaines animations en ligne fassent appel à une partie en html (souvent du texte). Cette méthode ne vous sera alors d'aucun secours.

Pour le moment, en attendant une meilleure idée (qui serait la mise à jour de toutes ces animations), nous vous conseillons l'utilisation d'une ancienne version de firefox portable.

Au lycée, vous le trouverez dans le dossier "Internet" sur vos bureau. Pour vos PC personnels vous pouvez le télécharge[r là.](https://mozilla-firefox-portable.en.uptodown.com/windows/download/1650774)

Bien entendu, vous refuserez les mises à jour de ce programme.